#### <<ADOBE AUDITION 20 >>

, tushu007.com

<<ADOBE AUDITION 20 >>

- 13 ISBN 9787302147954
- 10 ISBN 7302147957

出版时间:2007-4

页数:297

PDF

http://www.tushu007.com

#### , tushu007.com <<ADOBE AUDITION 20 >>

 $\alpha$ 

Adobe Audition 2.0<br>and Adobe Audition 2.0

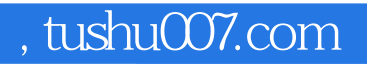

### <<ADOBE AUDITION 20 >>

 $1980$ 

#### $,$  tushu007.com

## <<ADOBE AUDITION 20 >>

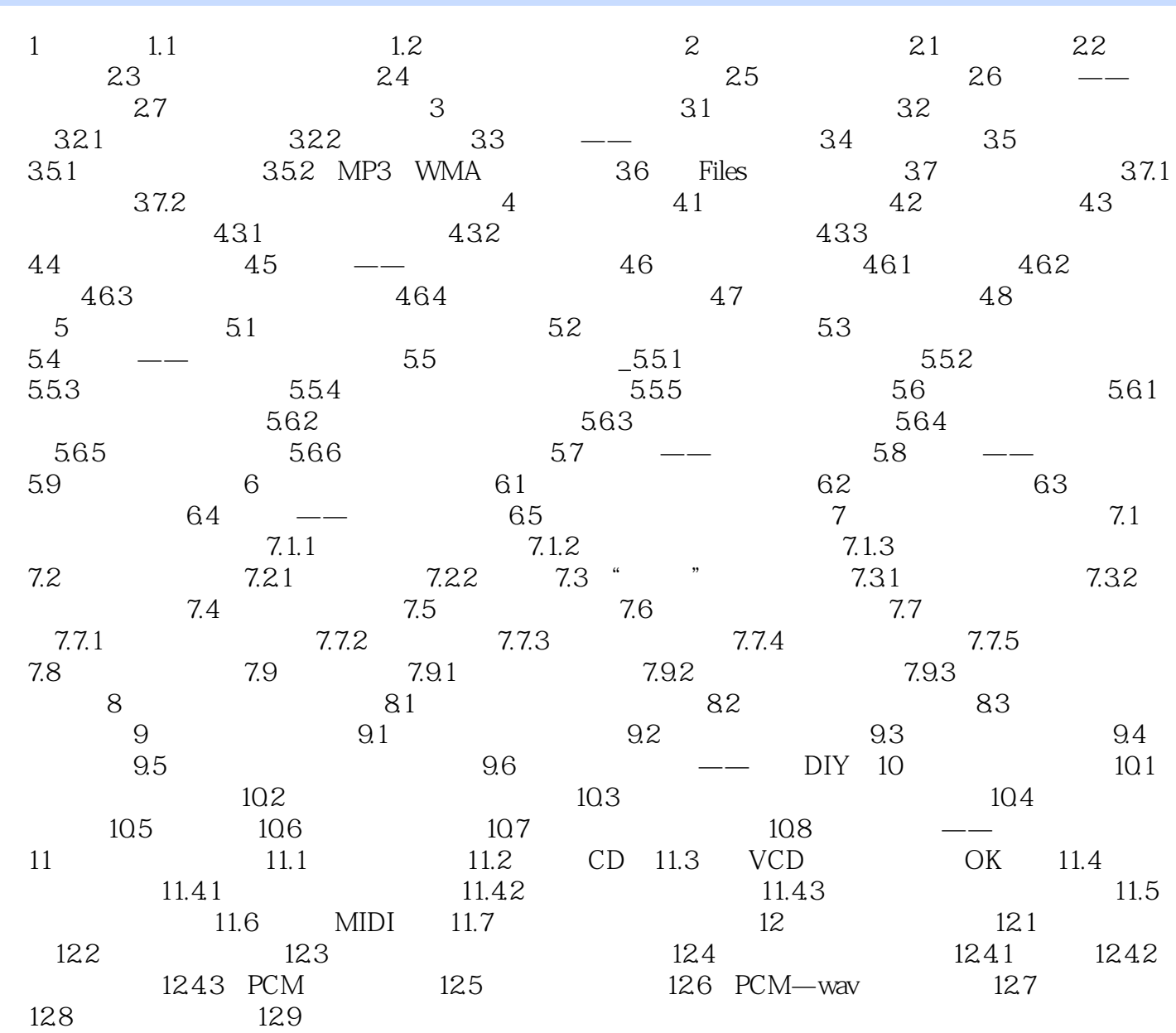

# <<ADOBE AUDITION 20 >>

 $,$  tushu007.com

本站所提供下载的PDF图书仅提供预览和简介,请支持正版图书。

更多资源请访问:http://www.tushu007.com